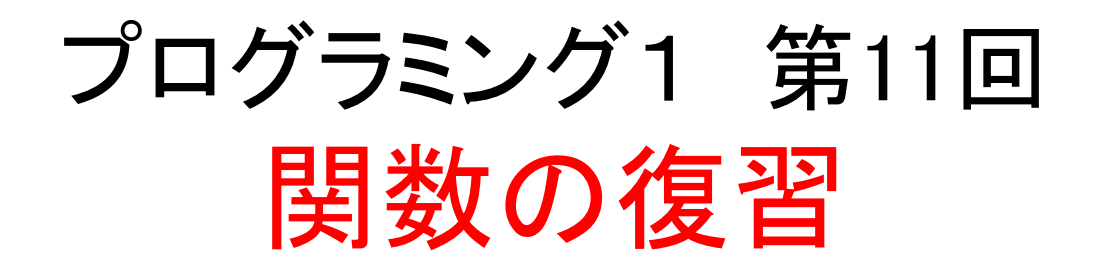

- 関数とは?
- ■引数
- 戻り値
- 再帰

ここにあるサンプルプログラムは ここにあるサンプルプログラムは **/home/course/prog1/public\_html/2007/HW/lec/sources/ /home/course/prog1/public\_html/2007/HW/lec/sources/** 下に置いてありますから、各自自分のディレクトリにコピーして、コンパイル・ 下に置いてありますから、各自自分のディレクトリにコピーして、コンパイル・ 実行してみてください 実行してみてください

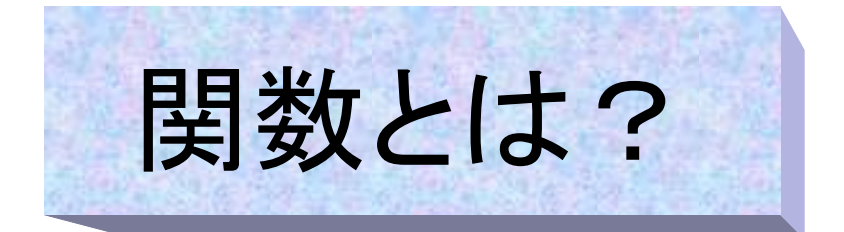

- L. 何度も同じ処理をする必要がある時に、その部 分を独立したプログラムにする。
- それを何度も呼ぶことでプログラムを見やすく する(見やすいプログラムはバグが少ない)
- 関数はプログラミング言語によっては
	- プロシジャ(procedure)、手続き
	- サブルーチン(subroutine)

などとも呼ばれる

■ CやFortranは関数(手続き)を呼ぶことでプログ ラムするので、「手続き型言語」と呼ばれる

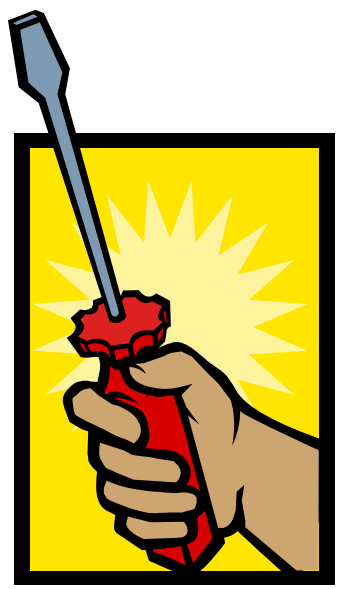

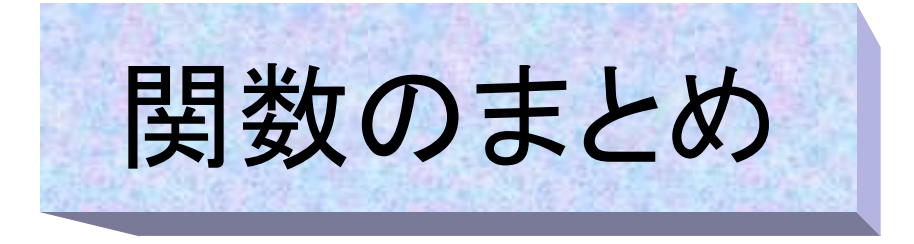

- 引数が仮引数にコピーされる
- П 関数内で仮引数の値に従って計 算(処理)
- 戻り値が関数の値となる
- F. mainの前にプロトタイプ宣言
- П mainの後ろに関数本体の宣言

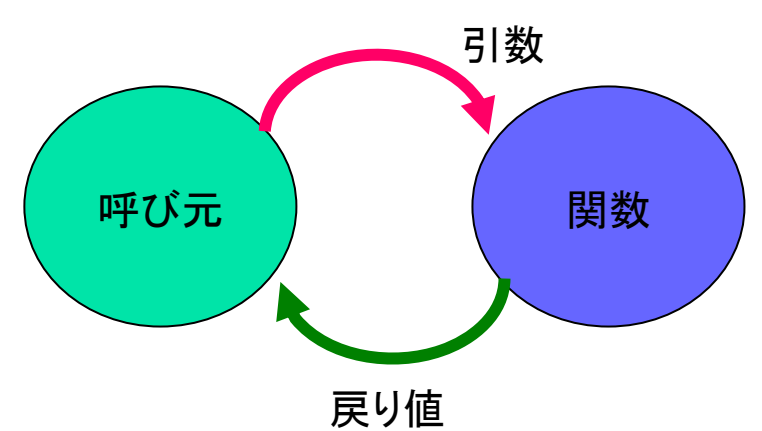

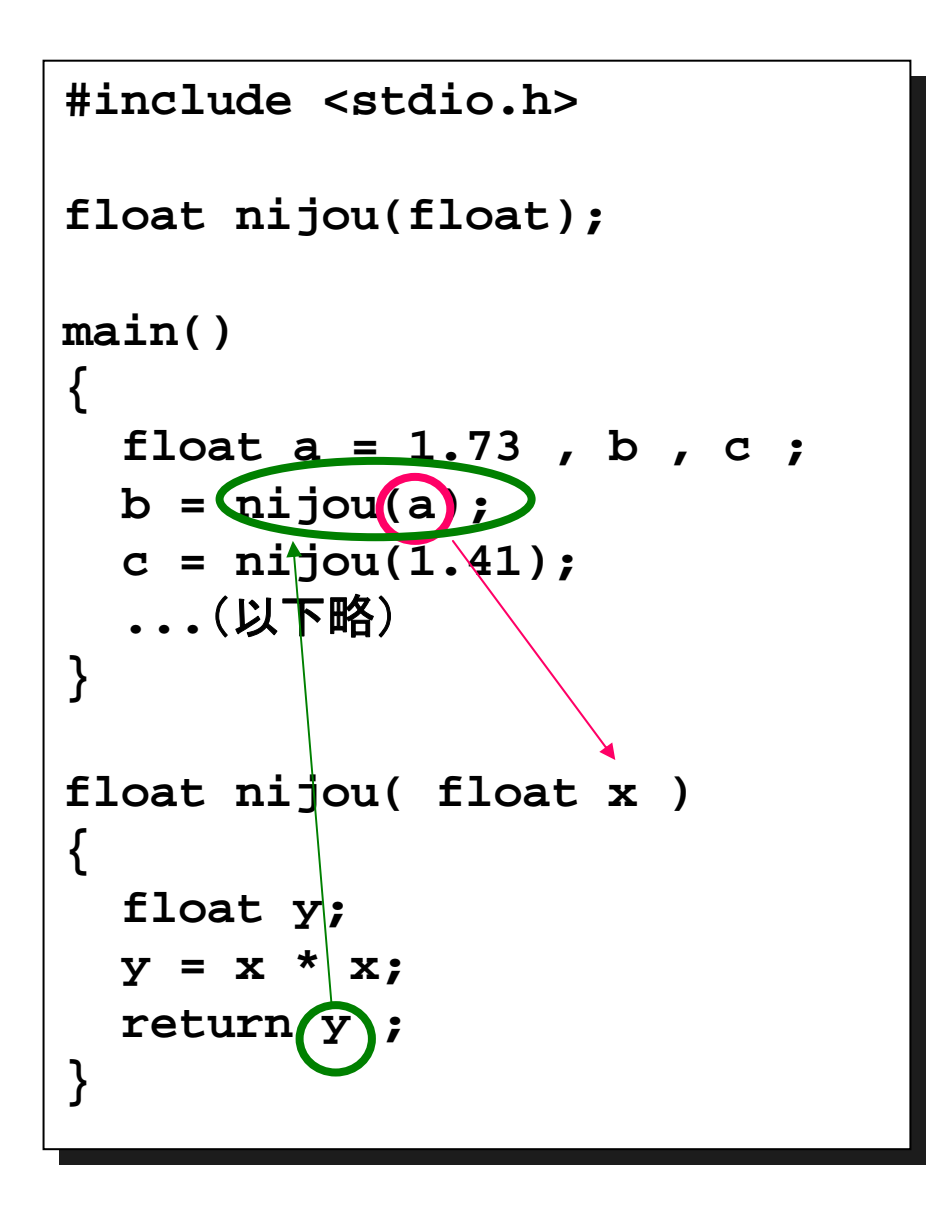

# 引数(ひきすう)と戻り値

### ■ 引数の種類

- 普通の型 (**int , float** など)
- 構造体 (**struct xy** など)
- ポインタ (**int \*, struct adr \*** など)
- 配列 (**int []** など):実際にはポインタと同じ
- 自分で**typedef**した型 (**Height** など)

### ■ 戻り値の種類

- 普通の型 (**int , float** など)
- 構造体 (**struct xy** など)
- ポインタ (**int \*, struct adr \*** など)
- 自分で**typedef**した型 (**Height** など)

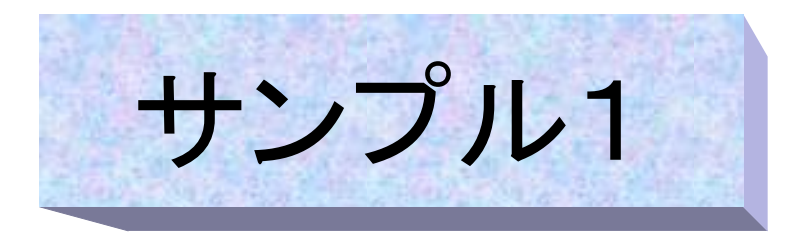

### ■ 要素の和の大きい方(つまり**平均の大きい方**)の配列の 先頭アドレスを返す関数

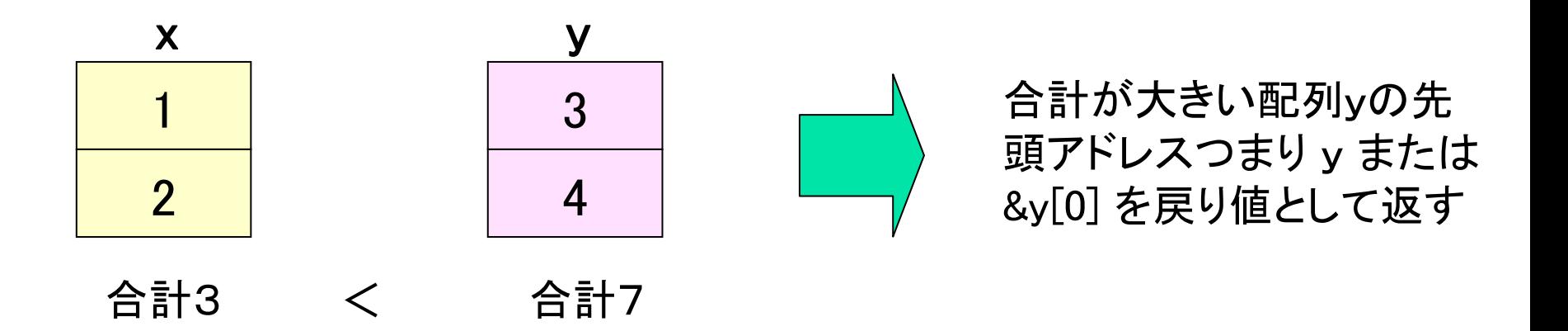

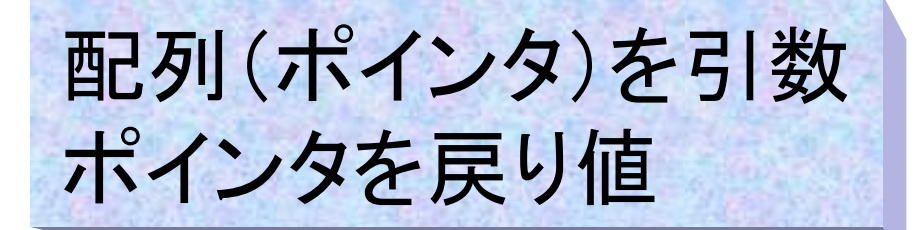

 関数は **int \*max(int \*x, int \*y)** とも書けるし int  $*max(int x[N], int y[N])$ のように要素数を指定しても良い (但し要素数は実質的には何の意 味もない)

■ いずれにしても関数の仮引数x、y はポインタである

#### 実行結果:

```
ミ1」和二木<br>-
s1000001{std0ss0}1: ./a.out
s1000001{std0ss0}1: ./a.out
  \mathbf{r} or \mathbf{r} = \mathbf{r}a[1] = 2
  b[0] = 3
  \mathbf{b} \mathbf{b} \mathbf{b} \mathbf{b} \mathbf{c} \mathbf{d}p[0] = 3
  p[1] = 4
s1000001{std0ss0}2:
s1000001{std0ss0}2:
a[0] = 1
a[1] = 2
b[0] = 3
b[1] = 4
p[0] = 3
p[1] = 4
```

```
#include<stdio.h>#include<stdio.h>#define N 2#define N 2int *max(int[] , int[]);
int *max(int[] , int[]);
main(){
main(){
    int a[N] = {1, 2}, b[N] = {3, 4}, i, *p;
int a[N] = {1, 2}, b[N] = {3, 4}, i, *p;
```

```
for(i = 0 ; i < N ; i++) 
for(i = 0 ; i < N ; i++) 
      printf("a[%d] = %d
\n",i,a[i]);
printf("a[%d] = %d
\n",i,a[i]);
    for(i = 0 ; i < N ; i++) 
for(i = 0 ; i < N ; i++) 
      printf("b[%d] = %d
\n",i,b[i]);
printf("b[%d] = %d
\n",i,b[i]);
   p = max(a, b);
p = max(a, b);
    for(i = 0 ; i < N ; i++) 
for(i = 0 ; i < N ; i++) 
      printf("p[%d] = %d
\n",i,p[i]);
printf("p[%d] = %d
\n",i,p[i]);
 }
int *max(int x[], int y[]){
int *max(int x[], int y[]){
    int i, sumx = 0, sumy = 0;
int i, sumx = 0, sumy = 0;
    for(i = 0 ; i < N ; i++){
for(i = 0 ; i < N ; i++){
        sumx += x[i]; /* sumx+= *(x + i)でも可 */
sumx += x[i]; /* sumx+= *(x + i)でも可 */
        sumy += y[i]; 
sumy += y[i]; 
    if (sumx > sumy)
if (sumx > sumy)
        return x;
return x;
   }
```

```
else return y;
else return y;
```
**}**

**}**

**}**

F.

# 問題

- プログラムを少し変えてみた。
- このプログラムをコンパイルすると 警告(warning)が出る。
- $\mathcal{L}_{\mathcal{A}}$  とりあえず実行は出来たが、結果 がおかしい。
- このプログラムのどこがいけないの か?

**s1000001{std0ss0}1: gcc lec12-2.c s1000001{std0ss0}1: gcc lec12-2.c warning: function returns address of warning: function returns address of local variablelocal variable s1000001{std0ss0}2: ./a.out s1000001{std0ss0}2: ./a.out a[0] = 1 a[0] = 1 a[1] = 2 a[1] = 2 b[0] = 3 b[0] = 3 b[1] = 4 b[1] = 4 p[0] = 3 p[0] = 3 p[1] = 67404 s1000001{std0ss0}3: s1000001{std0ss0}3: p[1] = 67404** 無理やり実 行すると

```
#include<stdio.h>
#include<stdio.h>
#define N 2
#define N 2
int *max(int * , int *);
int *max(int * , int *);
main(){
main(){
    int a[N] = {1, 2}, b[N] = {3, 4}, i, *p;
int a[N] = {1, 2}, b[N] = {3, 4}, i, *p;
    for(i = 0 ; i < N ; i++) 
for(i = 0 ; i < N ; i++) 
       printf("a[%d] = %d
\n",i,a[i]);
printf("a[%d] = %d
\n",i,a[i]);
    for(i = 0 ; i < N ; i++) 
for(i = 0 ; i < N ; i++) 
       printf("b[%d] = %d
\n",i,b[i]);
printf("b[%d] = %d
\n",i,b[i]);
    p = max(a, b);
p = max(a, b);
    for(i = 0 ; i < N ; i++) 
for(i = 0 ; i < N ; i++) 
       printf("p[%d] = %d
\n",i,p[i]);
printf("p[%d] = %d
\n",i,p[i]);
}
}
int *max(int *x, int *y){
int *max(int *x, int *y){
    int i, sumx = 0, sumy = 0 , z[N];
int i, sumx = 0, sumy = 0 , z[N];
    for(i = 0 ; i < N ; i++){
for(i = 0 ; i < N ; i++){
```

```
sumx += x[i]; 
sumx += x[i]; 
        sumy += y[i]; 
sumy += y[i]; 
    if (sumx > sumy)
if (sumx > sumy)
        for(i = 0 ; i < N ; i++) z[i] = x[i];
for(i = 0 ; i < N ; i++) z[i] = x[i];
     elsefor(i = 0 ; i < N ; i++) z[i] = y[i];
for(i = 0 ; i < N ; i++) z[i] = y[i];
    return z;
return z;
   }
   else}
```
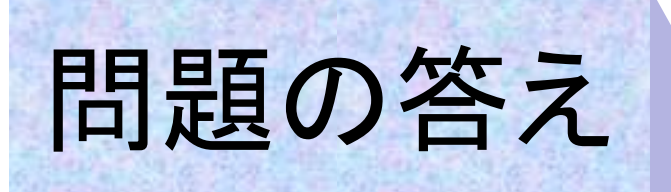

- P. 関数maxは関数内の配列zの先 頭アドレスをリターンしている
- P. ところが変数zは「自動変数」で、 関数終了と共に生存期間が終 了する。
- つまり関数maxは既に存在して いない自動変数(又はローカル 変数、局所変数)のアドレスをリ ターンしている点がまずい。
- よく間違うのでまとめておく。 ■ローカル変数の値自体をリ ターンする ➡ ○ ■ローカル変数のアドレスをリ

ターンする ■ ×

```
int *max(int *x, int *y)
int *max(int *x, int *y)
    int i, sumx = 0, sumy = 0 , z[2];
int i, sumx = 0, sumy = 0 , z[2];
    for(i = 0 ; i < 2 ; i++){
for(i = 0 ; i < 2 ; i++){
        sumx += x[i]; 
sumx += x[i]; 
        sumy += y[i]; 
sumy += y[i]; 
    if (sumx > sumy)
if (sumx > sumy)
        for(i = 0 ; i < 2 ; i++) z[i] = x[i];
for(i = 0 ; i < 2 ; i++) z[i] = x[i];
     elsefor(i = 0 ; i < 2 ; i++) z[i] = y[i];
for(i = 0 ; i < 2 ; i++) z[i] = y[i];
    return z;
return z;
{
    }
   else}
                                zをリターンする
                                 のがまずい!
```
## 配列の要素数を渡す

P. 全部の要素を使用しない場合の配列 の要素数の渡し方2例

**#include<stdio.h>#include<stdio.h>**

**#define N 1000#define N 1000**

**int total(int \*, int); int total(int \*, int);**

```
main(){
main(){
```
**int data[N], i, t, n; int data[N], i, t, n;**

```
for(n = 0 ; n < N ; n++) 
for(n = 0 ; n < N ; n++) 
    if(scanf("%d",&data[n]) != 1) break;
if(scanf("%d",&data[n]) != 1) break;
```

```
t = total(data, n);
t = total(data, 
n);
    printf("total = %d¥n",t);
printf("total = %d¥n",t);
}
```

```
int total(int *a, int n){
int total(int *a, int n){
   int i, sum = 0;
int i, sum = 0;
   for(i = 0 ; i < n ; i++)sum += a[i]; 
sum += a[i]; 
   }
  return sum;
```

```
#include<stdio.h>#include<stdio.h>#define N 1000#define N 1000
```

```
int total(int *);
int total(int *);
int n;
int n;
```
引数として

渡す方法

```
main(){
main(){
    int data[N], i, t;
int data[N], i, t;
```

```
for(n = 0 ; n < N ; n++) 
for(
n = 0 ; n < N ; n++) 
    if(scanf("%d",&data[n]) != 1) break;
if(scanf("%d",&data[
n]) != 1) break;
```

```
t = total(data);
t = total(data);
    printf("total = %d¥n",t);
printf("total = %d¥n",t);
}
```

```
int total(int *a){
int total(int *a){
   int i, sum = 0;
int i, sum = 0;
   \textbf{for}(i = 0; i < n; i++)sum += a[i]; 
sum += a[i]; 
   return sum;
return sum;
   }
```
**}**

外部変数とし て渡す方法

**}**

**return sum;**

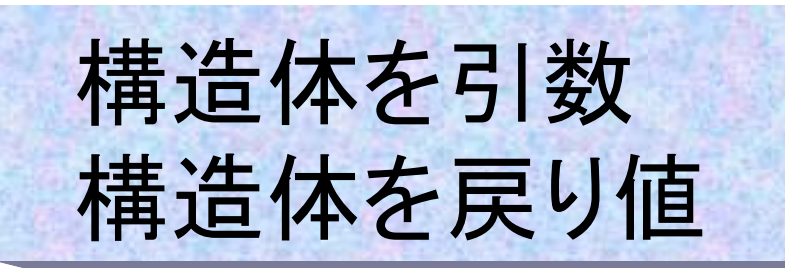

- 2次元の座標を回転さ せるプログラム
- 平面の点を表す構造体 と角度を渡し、戻り値と して回転後の点の構造 体を受け取る

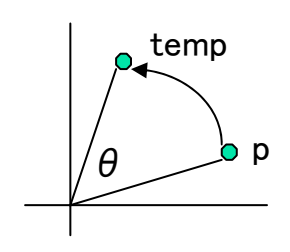

```
#include <stdio.h>#include <stdio.h>#include <math.h>#include <math.h>
#define PI 3.14159265358979323846 /* PIの定義 */
#define PI 3.14159265358979323846 /* PIの定義 */
struct xy {
struct xy {
   double x; /* x座標 */
double x; /* x座標 */
   double y; /* y座標 */
double y; /* y座標 */
};
};
struct xy conv(double, struct xy); /* 関数プロトタイプ */
struct xy conv(double, struct xy); /* 関数プロトタイプ */
main(){
main(){
   struct xy p1 = {1.0,0.0} ,p2;
struct xy p1 = {1.0,0.0} ,p2;
   printf("BEFORE : (%f, %f)
\n",p1.x,p1.y);
printf("BEFORE : (%f, %f)
\n",p1.x,p1.y);
   p2 = conv(PI/4.0, p1); /* 関数の呼出(角度 45度) */
p2 = conv(PI/4.0, p1); /* 関数の呼出(角度 45度) */
   printf("ROTATED : (%f, %f)
\n",p2.x,p2.y);
printf("ROTATED : (%f, %f)
\n",p2.x,p2.y);
struct xy conv(double theta, struct xy p){
   struct xy temp;/* ワーク用構造体 */
struct xy temp;/* ワーク用構造体 */
    /* 座標変換 */
/* 座標変換 */
   temp.x = p.x * cos(theta) + p.y * (-sin(theta)); 
temp.x = p.x * cos(theta) + p.y * (-sin(theta)); 
   temp.y = p.x * sin(theta) + p.y * cos(theta);
temp.y = p.x * sin(theta) + p.y * cos(theta);
   return temp;
return temp;
}
}
                                                      角度
```
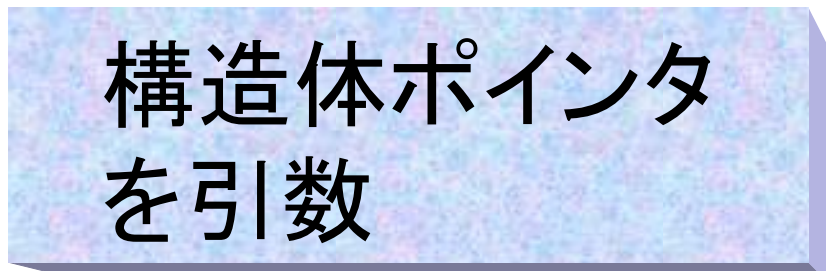

- 同じプログラムを構造体ポイン タで作成
- $\mathcal{L}^{\text{max}}_{\text{max}}$  構造体ポインタと角度を渡し、 構造体ポインタで指し示されて いる場所の値を直接更新する

 $\Box$  問題: なぜtempにコピーする必要が あるのか ? ?

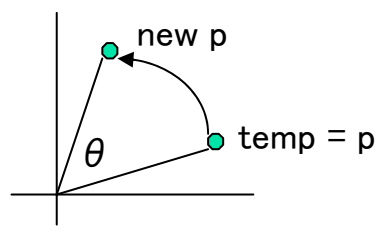

```
#include <stdio.h>#include <stdio.h>#include <math.h>#include <math.h>#define PI 3.14159265358979323846 /* PIの定義 */
#define PI 3.14159265358979323846 /* PIの定義 */
struct xy {
struct xy {
    double x; /* x座標 */
double x; /* x座標 */
    double y; /* y座標 */
double y; /* y座標 */
};
};
void conv(double, struct xy *); /* 関数プロトタイプ */
void conv(double, struct xy *); /* 関数プロトタイプ */
main(){ 
main(){ 
    struct xy p1 = {1.0,0.0};
struct xy p1 = {1.0,0.0};
    printf("BEFORE : (%f, %f)
\n",p1.x,p1.y);
printf("BEFORE : (%f, %f)
\n",p1.x,p1.y);
    conv(PI/4.0 , &p1); /* 関数の呼出(角度 45度) */
conv(PI/4.0 , &p1); /* 関数の呼出(角度 45度) */
    printf("ROTATED : (%f, %f)
\n",p1.x,p1.y);
printf("ROTATED : (%f, %f)
\n",p1.x,p1.y);
void conv(double theta , struct xy *p){
void conv(double theta , struct xy *p){
    struct xy temp; /* ワーク用構造体 */
struct xy temp; /* ワーク用構造体 */
    temp = *p; /* tempに引数の構造体をコピー */
temp = *p; /* tempに引数の構造体をコピー */
    /* 座標変換 */
/* 座標変換 */
    p->x = temp.x * cos(theta) + temp.y * (-sin(theta));
p->x = temp.x * cos(theta) + temp.y * (-sin(theta));
    p->y = temp.x * sin(theta) + temp.y * cos(theta);
p->y = temp.x * sin(theta) + temp.y * cos(theta);
}
}
```
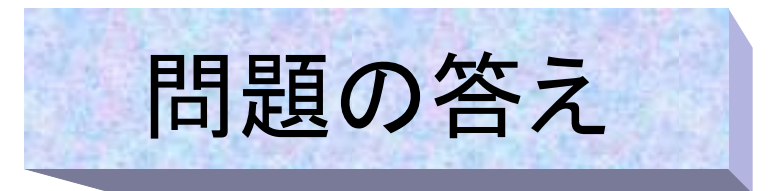

L. 問題:

なぜtempにコピーする必要があるのか??

■ 答え

下のソースのようにtempを使わない場合、x座標の計算は正 しく出来るが、y座標の計算は誤った答えとなる。

なぜなら、①の計算をした時点で、x座標**(p->x)**の値が更新さ れてしまうので、②の計算では更新後の**p->x**を基に計算してし まうからである。

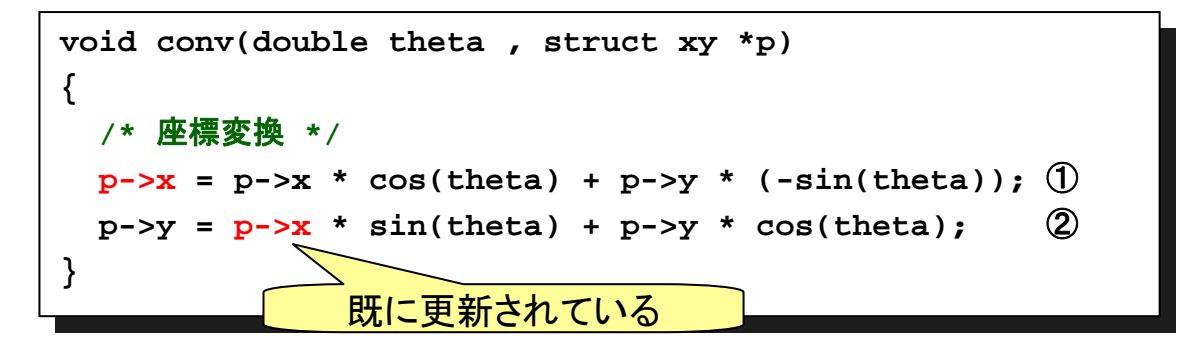

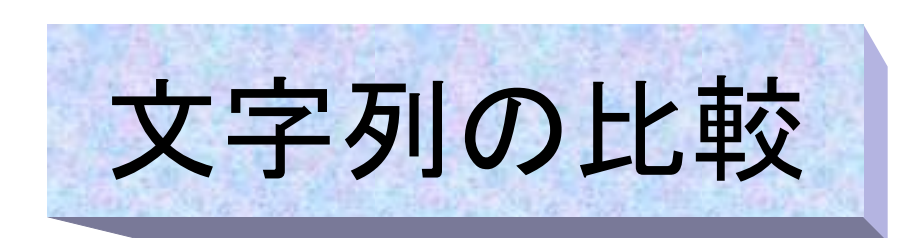

- F. 関数mystrcmpは文字列を2つ受け 取りアスキーコードで比較する
	- 全く同じなら0を ■ 前者の方が大きければ1を
	- 後者の方が大きければ-1を返す
	- **"abc"** と**"abd"**、 **"abcd"**と**"abd"**、
		- **"abcd"**と**"abce"**、
		- **"Abc"**と**"abc"**はどちらも後者が 「大きい」
- У. main部分
	- 2つの文字列をscanfで読み込む
	- 関数の戻り値によってどちらの文 字列が長いか判定の表示をする

```
#include<stdio.h>#include<stdio.h>#include<stdlib.h>#include<stdlib.h>#define LEN 100#define LEN 100
```
**}**

```
int mystrcmp(char *, char *);
int mystrcmp(char *, char *);
```

```
main(){
main(){
   char a[LEN], b[LEN];
char a[LEN], b[LEN];
    int status;
int status;
   while(1){
while(1){
       status = scanf("%s%s",a,b);
status = scanf("%s%s",a,b);
       if(status != 2) break;
if(status != 2) break;
       switch (mystrcmp(a, b)){
switch (mystrcmp(a, b)){
         case -1:printf("%s, %s : latter is larger
\n",a, b);
printf("%s, %s : latter is larger
\n",a, b);
           break;
break;
         case 0:printf("%s, %s : both are equal
\n",a, b);
printf("%s, %s : both are equal
\n",a, b);
           break;
break;
         case 1:printf("%s, %s : latter is smaller
\n",a, b);
printf("%s, %s : latter is smaller
\n",a, b);
            break;
         default:printf("%s, %s : error
\n",a, b);
printf("%s, %s : error
\n",a, b);
           exit(1);
exit(1);
      case -1:case 0:case 1:break;
      default:}
   }
                                                                               1/2
```
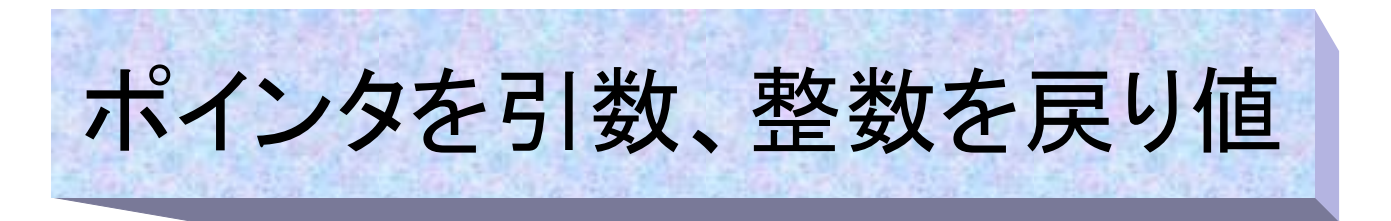

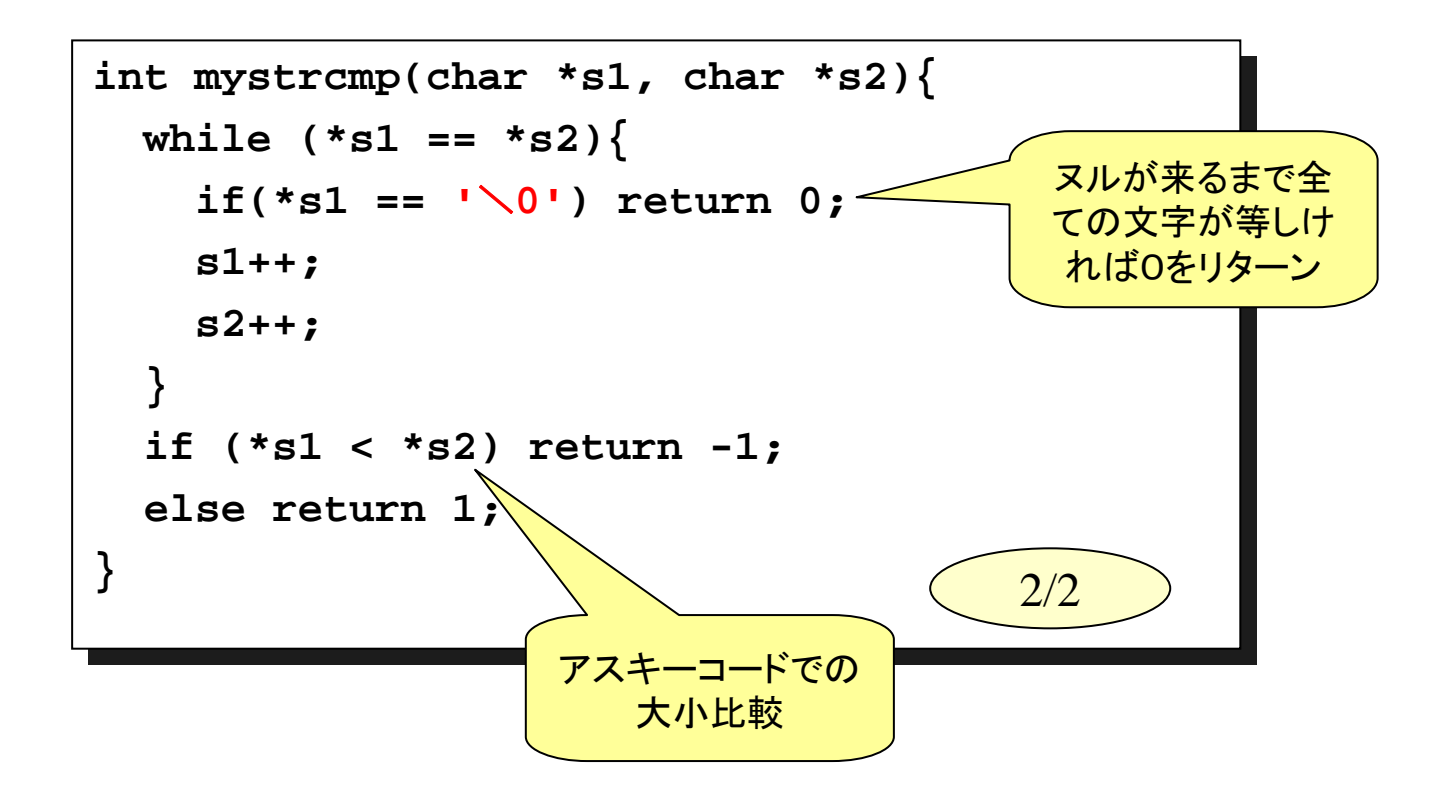

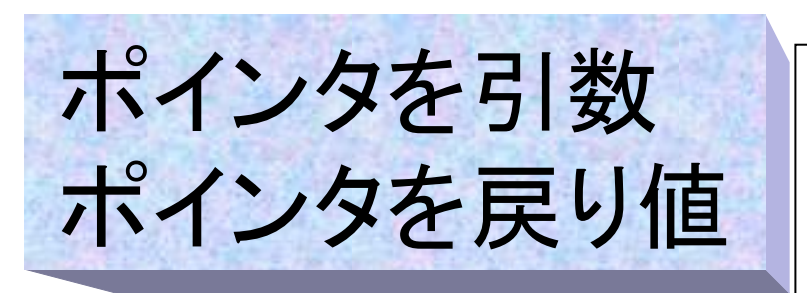

```
#include<stdio.h>#include<stdio.h>#define LEN 100#define LEN 100char *strsmaller(char *, char *);
char *strsmaller(char *, char *);
main(){
main(){
    char a[LEN], b[LEN], *str;
char a[LEN], b[LEN], *str;
    int status;
int status;
    while(1){
while(1){
        status = scanf("%s%s",a,b);
status = scanf("%s%s",a,b);
        if(status != 2) break;
if(status != 2) break;
        str = strsmaller(a, b);
str = strsmaller(a, b);
        if(str == NULL) printf("%s, %s : both are same
\n",a,b);
if(str == NULL) printf("%s, %s : both are same
\n",a,b);
        else printf("%s, %s : smaller string is %s
\n", a, b, str);
else printf("%s, %s : smaller string is %s
\n", a, b, str);
char *strsmaller(char *s1, char *s2) {
char *strsmaller(char *s1, char *s2) {
    int i;
int i;
    for(i = 0; s1[i] == s2[i]; i++){
for(i = 0; s1[i] == s2[i]; i++){
        if(s1[i] == '
\0') return NULL;
if(s1[i] == '
\0') return NULL;
    if (s1[i] < s2[i]) return s1;
if (s1[i] < s2[i]) return s1;
    else return s2;
else return s2;
    }
}
    }
}
```
- П 小さい方の文字列のアドレス を戻り値として返す(文字列の 大小はmystrcmpと同じ方式と する)
- П なお、両方の文字列が同じで ある時は、戻り値としてNULL を返す。

**Prog-1 2007 Lec 11-15** *Programming-1 Group 1999-2007*

# 外部変数の利用(1)

- P. この例は引数でデータを受け渡す、 サンプルである。
- P. mainでデータ個数を入力し、データ 個数分配列を用意する。
- $\mathcal{L}_{\mathrm{eff}}$  関数inputdataでは配列にデータを入 力する。この際配列と要素数は引数 として受け取る
- $\overline{\phantom{a}}$  関数outputdataはデータを表示する。 関数inputdataと同様に、配列と要素 数は引数として受け取る

#### **#include<stdio.h>#include<stdio.h>**

**}**

**}**

**}**

**}**

```
void inputdata(int *, int);
void inputdata(int *, int);
void outputdata(int *, int);
void outputdata(int *, int);
main(){
main(){
    int *data, numData;
int *data, numData;
```

```
printf("Enter number -> ");
printf("Enter number -> ");
scanf("%d",&numData);
scanf("%d",&numData);
data = malloc(numData * sizeof(int));
data = malloc(numData * sizeof(int));
```

```
inputdata(data,numData);
inputdata(data,numData);
outputdata(data,numData);
outputdata(data,numData);
```

```
void inputdata(int *dt, int num){
void inputdata(int *dt, int num){
    int i;
int i;
    for(i = 0 ; i < num ; i++){
for(i = 0 ; i < num ; i++){
        scanf("%d",&dt[i]);
scanf("%d",&dt[i]);
```

```
void outputdata(int *dt, int num){
void outputdata(int *dt, int num){
   int i;
int i;
   for(i = 0 ; i < num ; i++)printf("data[%d] : %d
\n",i,dt[i]);
printf("data[%d] : %d
\n",i,dt[i]);
}
```
# 外部変数の利用(2)

- $\overline{\phantom{a}}$  配列のアドレス(data)と配列の大き さ(numData)を外部変数(グローバ ル変数)とする
- $\sim$ ■ 各関数で、dataとnumDataを直接使 用することが可能である
- $\mathcal{L}_{\mathcal{A}}$  外部変数に関してはハンドアウト Lec02-6を参照のこと

#### **#include<stdio.h>#include<stdio.h>**

```
void inputdata(void);
void inputdata(void);
void outputdata(void);
void outputdata(void);
int *data, numData;
int *data, numData;
main(){
main(){
    printf("Enter number -> ");
printf("Enter number -> ");
    scanf("%d",&numData);
scanf("%d",&numData);
    data = malloc(numData * sizeof(int));
data = malloc(numData * sizeof(int));
```

```
inputdata(data);
inputdata(data);
outputdata(data);
outputdata(data);
```
**}**

**}**

**}**

**}**

**}**

```
void inputdata(void){
void inputdata(void){
    int i;
int i;
    for(i = 0 ; i < numData ; i++){
for(i = 0 ; i < numData ; i++){
```

```
scanf("%d",&data[i]);
scanf("%d",&data[i]);
```

```
void outputdata(void){
void outputdata(void){
```

```
int i;
int i;
for(i = 0 ; i < numData ; i++){
for(i = 0 ; i < numData ; i++){
   printf("data[%d] : %d
\n",i,data[i]);
printf("data[%d] : %d
\n",i,data[i]);
```
# 複数の戻り値を得たい場合

- 以下の3つを場合によって使い分けると良い
	- 戻り値に構造体を使用(10ページ)
		- 関連するデータを構造体にまとめることで、分かりやすいプログラムに 出来る(ただし、無理にまとめるぐらいなら他の方法を考えよう)
	- 引数をポインタとし、ポインタの指し示す変数を直接書き 換える(11ページ)
		- 一般的に配列の受け渡しに良く利用される
		- 引数とは違うデータ型を戻したい場合、引数を変更したくない場合は別 途戻り値用の引数を利用する
	- 外部変数を使用する(16~17ページ)
		- 複数の関数で共用する変数を更新する時に便利
		- ローカル変数との混同などでバグが出やすく、保守が大変となるので 多用は勧められない。

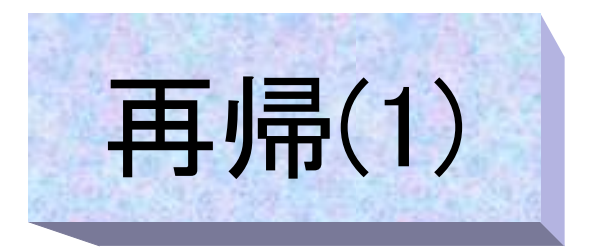

### ■ 例えば「階乗」の漸化式は(n >= 1の時)  $n > 1$  の時  $n! = n * (n - 1)!$  $n = 1$  の時  $n! = 1$ ■ 5! の値を計算してみる **5! = 5 \* 4!= 5 \* (4 \* 3!) = 5 \* 4 \* 3! = 5 \* 4 \* (3 \* 2!) = 5 \* 4 \* 3 \* 2!**  $= 5 * 4 * 3 * (2 * 1!) = 5 * 4 * 3 * 2 * 1!$  $= 5 * 4 * 3 * 1 = 60$

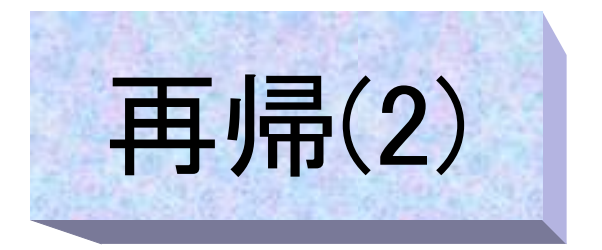

■ Cプログラムでの「再帰」とは、関数中から同じ関数を呼び出 すこと

- 前頁の階乗の漸化式は  $n > 1$  の時  $n! = n * (n - 1)!$  $n = 1$  の時  $n! = 1$  階乗を計算する関数factorial(n)の定義は以下のようになる factorial(n) =  $n *$  factorial(n - 1) (n > 1の時) factorial(n) = 1 (n = 1の時)
- 関数は以下のようになる

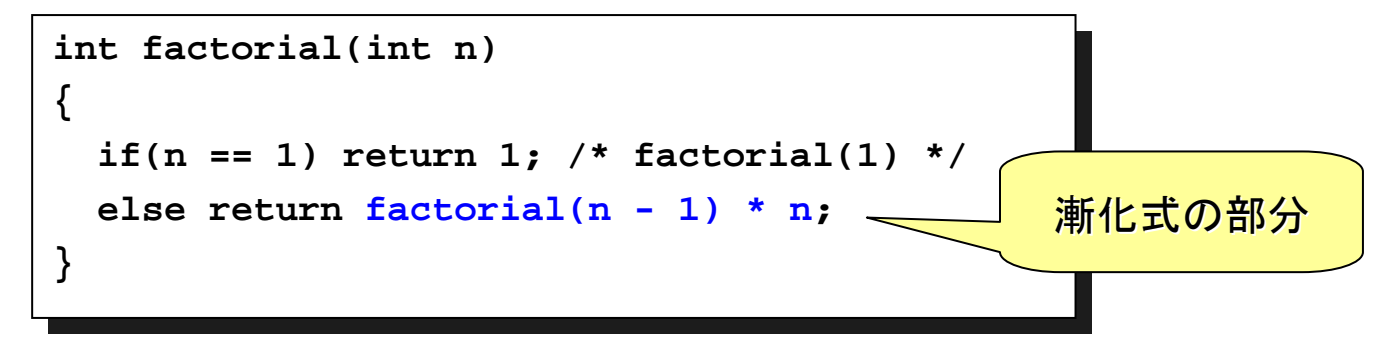

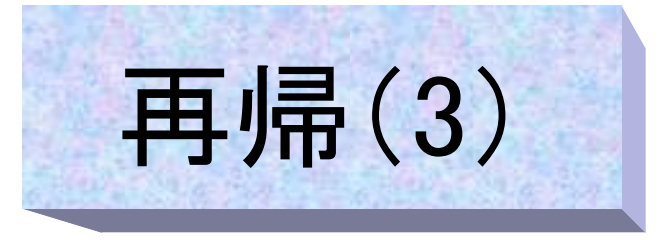

 $\mathcal{L}_{\mathrm{max}}$  分かりやすいように、関数 factorial() にprintf文を加えて みた

```
s1000001{std0ss0}1: ./a.out
s1000001{std0ss0}1: ./a.out
Now in mainNow in main
factorial(5) called
factorial(5) called
factorial(4) called
factorial(4) called
factorial(3) called
factorial(3) called
factorial(2) called
factorial(2) called
factorial(1) called
factorial(1) called
factorial(1) : 1
factorial(1) : 1
factorial(2) : 2
factorial(2) : 2
factorial(3) : 6
factorial(3) : 6
factorial(4) : 24
factorial(4) : 24
factorial(5) : 120
factorial(5) : 120
Now back in mainNow back in main5! = 1205! = 120
s1000001{std0ss0}1:
s1000001{std0ss0}1:
```

```
#include<stdio.h>
#include<stdio.h>
int factorial(int);
int factorial(int);
main()
main()
{
{
    int ans, n = 5;
int ans, n = 5;
    printf("Now in main
\n");
printf("Now in main
\n");
    ans = factorial(n);
ans = factorial(n);
    printf("Now back in main
\n");
printf("Now back in main
\n");
    printf("%d! = %d
\n",n,ans);
printf("%d! = %d
\n",n,ans);
 }
int factorial(int n)
int factorial(int n)
{
{
    int fact;
int fact;
    printf("factorial(%d) called
\n",n);
printf("factorial(%d) called
\n",n);
    if(n <= 1) fact = 1;
if(n <= 1) fact = 1;
    else fact = factorial(n - 1) * n;
else fact = factorial(n - 1) * n;
    printf("factorial(%d) : %d
\n",n,fact);
printf("factorial(%d) : %d
\n",n,fact);
    return fact;
return fact;
 }
}
}
                                                                                     再帰
```
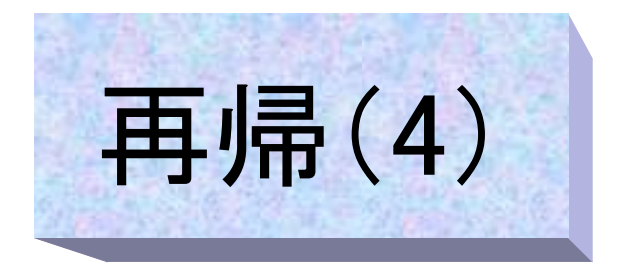

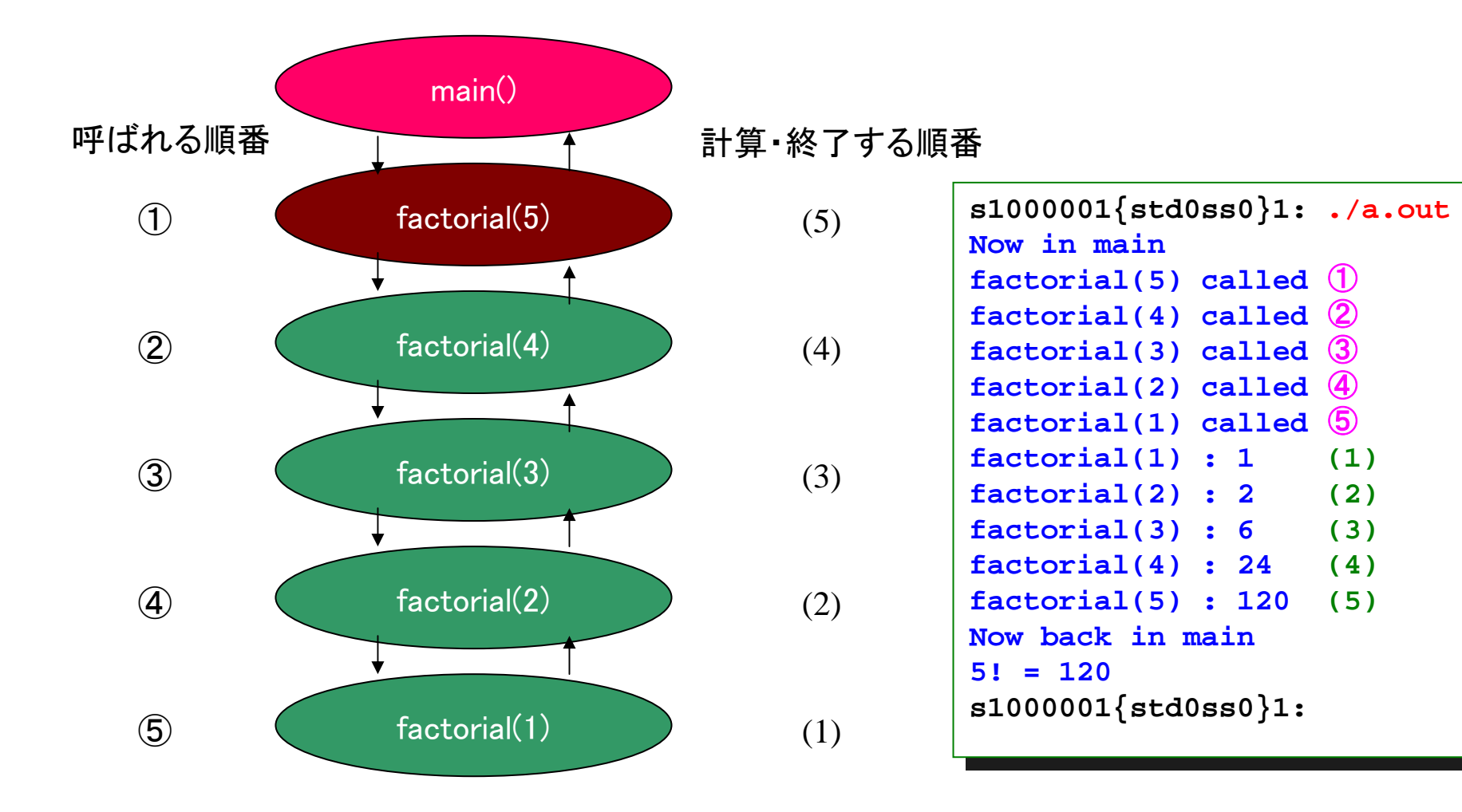

# 再帰を使用する際の注意

- 再帰では関数呼び出しの思わぬ無限ループに陥りやす いので、注意する
- 例えば関数factorialで、

**if(n <= 1) return 1;** の条件がなく、ただ **return factorial(n - 1) \* n;** だとすると無限ループとなってしまう。

### 再帰を使うべきかどうかを良く考えてから使用する

- 再帰は漸化式をそのままプログラミング出来、直感的に理解 しやすいプログラムを作成できるが、通常のループによる計算 に比べて計算機資源(メモリなど)や時間を多量に消費する場 合が多い
- 10!の計算を再帰とループ両方の方法で100万回計算して 実行時間を比較するプログラムが以下の場所にあるので、興 味のある人は実行してみると良い

/home/course/prog1/public\_html/2007/HW/lec/sources/lec11-9b.c